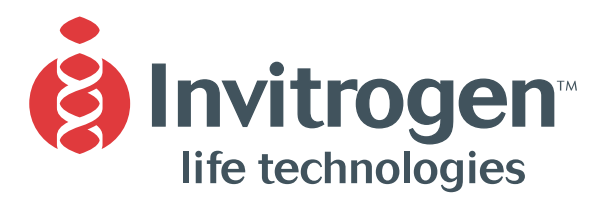

**Instruction Manual**

# **pEXP1-DEST Gateway® Vector Kit pEXP2-DEST Gateway® Vector Kit**

**Gateway® -adapted destination vectors for cloning and high-level, inducible expression in** *E. coli*

**Catalog nos. K9600-01, K9600-02, K9605-01, K9605-02, V960-01, V960-02**

**Version D** November 09, 2010 *25-0474*

**A Limited Use Label License covers this product (see Purchaser Notification). By use of this product, you accept the terms and conditions of the Limited Use Label License.**

# <span id="page-2-0"></span>**Table of Contents**

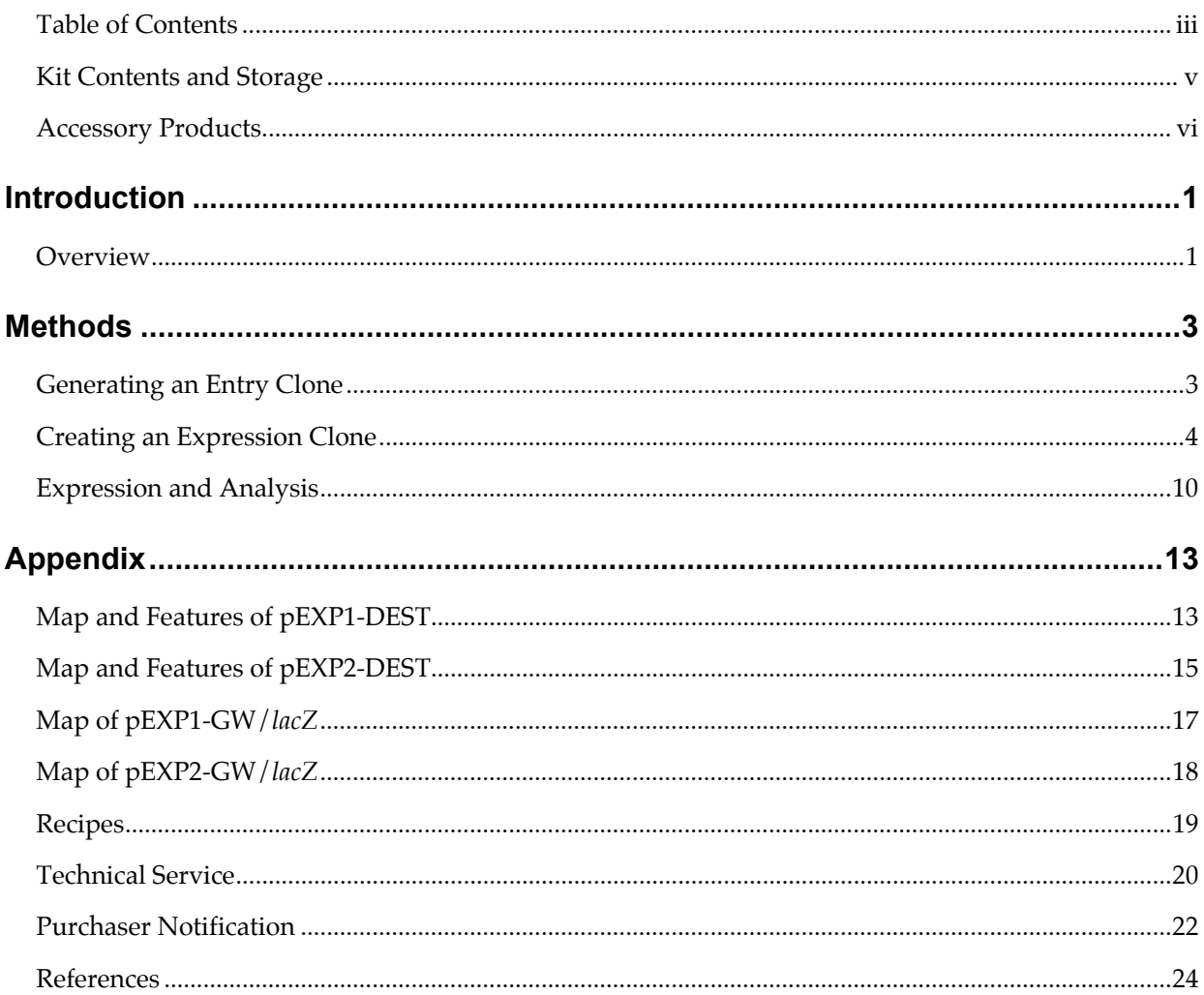

### <span id="page-4-0"></span>**Kit Contents and Storage**

#### **Shipping/Storage** The pEXP1-DEST and pEXP2-DEST vectors are shipped at room temperature. Upon receipt, store at -20°C.

**Types of Kits** This manual is supplied with the products listed below. All products except Catalog nos. V960-01 and V960-02 are also supplied with

Expressway<sup>™</sup> System reagents and an Expressway<sup>™</sup> System manual. For a detailed description about the Expressway<sup>™</sup> or Expressway<sup>™</sup> Plus System, refer to the respective system manual.

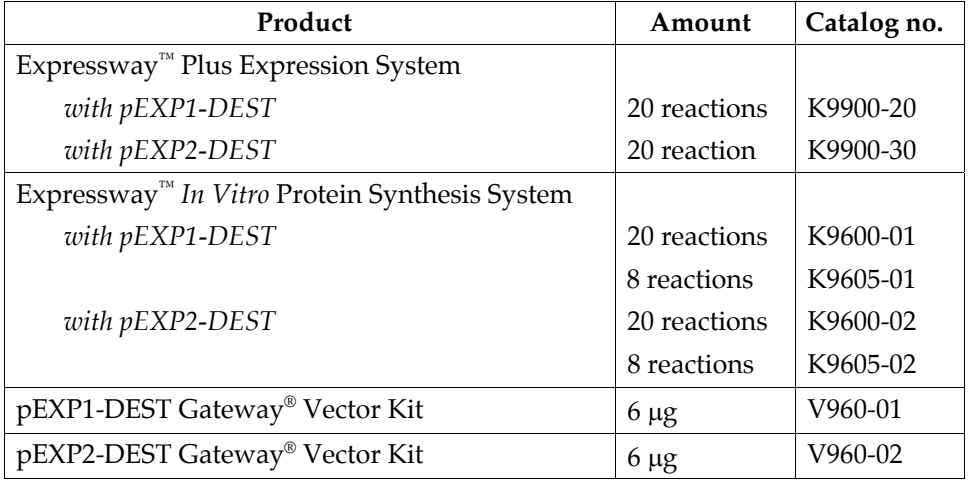

**Contents** The following vectors are supplied. **Store at -20°C.** 

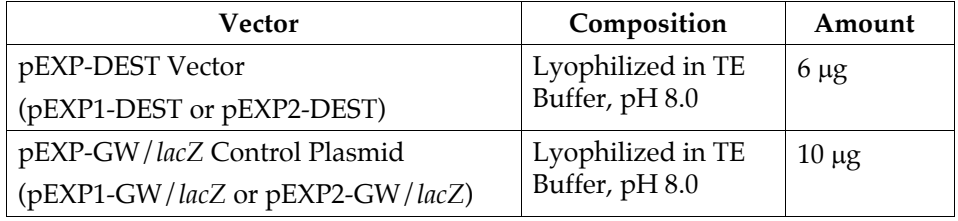

#### **Product Qualification**

The structure of each vector is verified by restriction enzyme digestion. In addition, the functionality of the destination vectors is qualified in a recombination assay using Gateway<sup>®</sup> LR Clonase<sup>™</sup> Enzyme Mix. The *ccd*B gene is assayed by transformation using an appropriate *E. coli* strain.

## <span id="page-5-0"></span>**Accessory Products**

#### <span id="page-5-1"></span>**Additional Products**

The products below may be used with the pEXP1-DEST and pEXP2-DEST vectors. For more information, refer to Web site [\(www.invitrogen.com\)](http://www.invitrogen.com/) or contact Technical Service (see page [20\)](#page-27-0).

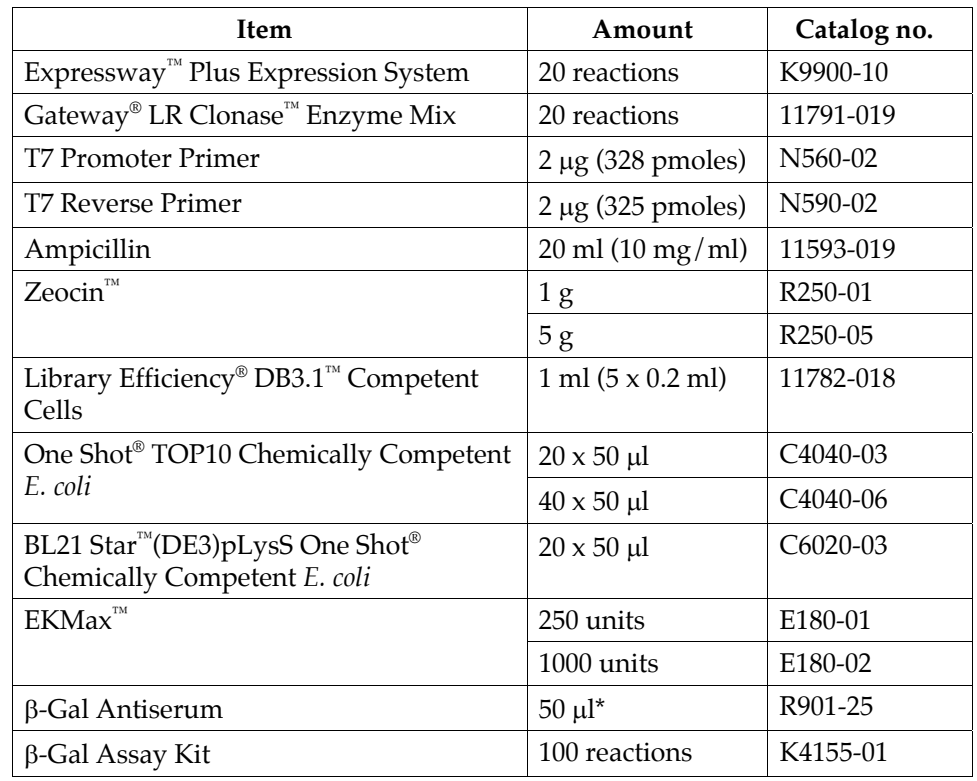

\*The amount of antibody supplied is sufficient for 25 Western blots.

### **Accessory Products, continued**

#### <span id="page-6-0"></span>**Detection of Recombinant Fusion Proteins**

Expression of your recombinant fusion protein can be detected using an antibody to the appropriate epitope. The table below describes the antibodies available from Invitrogen for detection of fusion proteins expressed from the pEXP-DEST vectors, as appropriate. Horseradish peroxidase (HRP) or alkaline phosphatase (AP)-conjugated antibodies allow one-step detection using chemiluminescent or colorimetric detection methods.

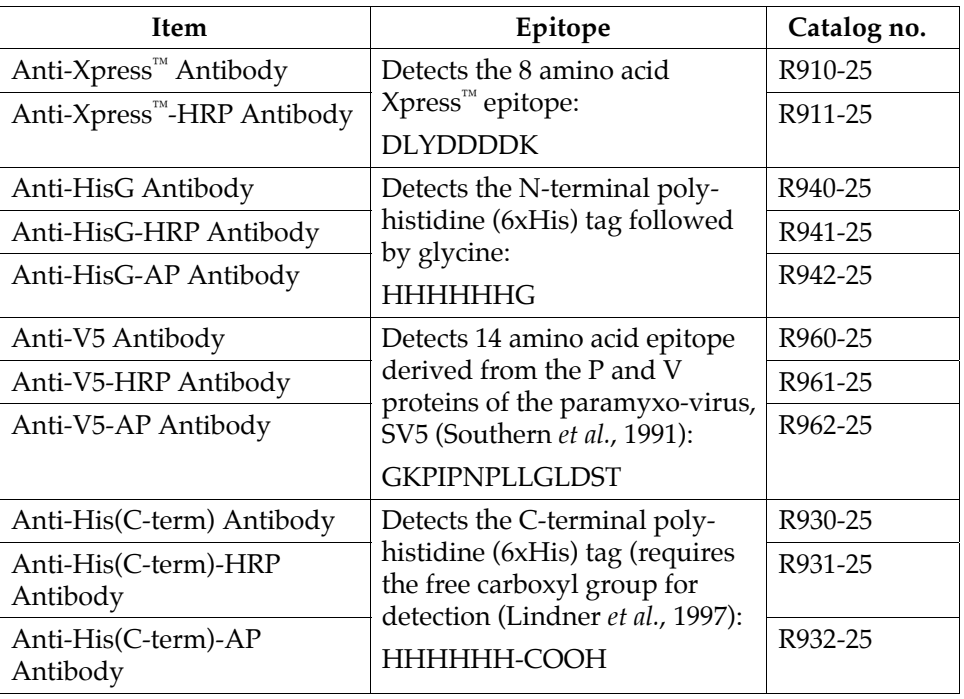

The amount of antibody supplied is sufficient for 25 Western blots.

#### <span id="page-6-1"></span>**Purification of Recombinant Fusion Protein**

If your gene of interest is in frame with the C-terminal or N-terminal peptide containing the polyhistidine (6xHis) tag, you may use a nickel-charged agarose resin such as  $Proof^{\mathbb{N}}$  or Ni-NTA to purify your recombinant fusion protein. See the table below for ordering information.

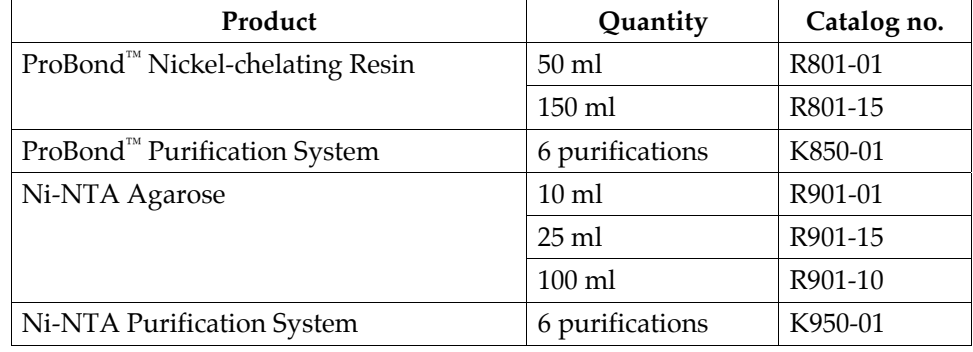

## <span id="page-8-0"></span>**Introduction**

<span id="page-8-1"></span>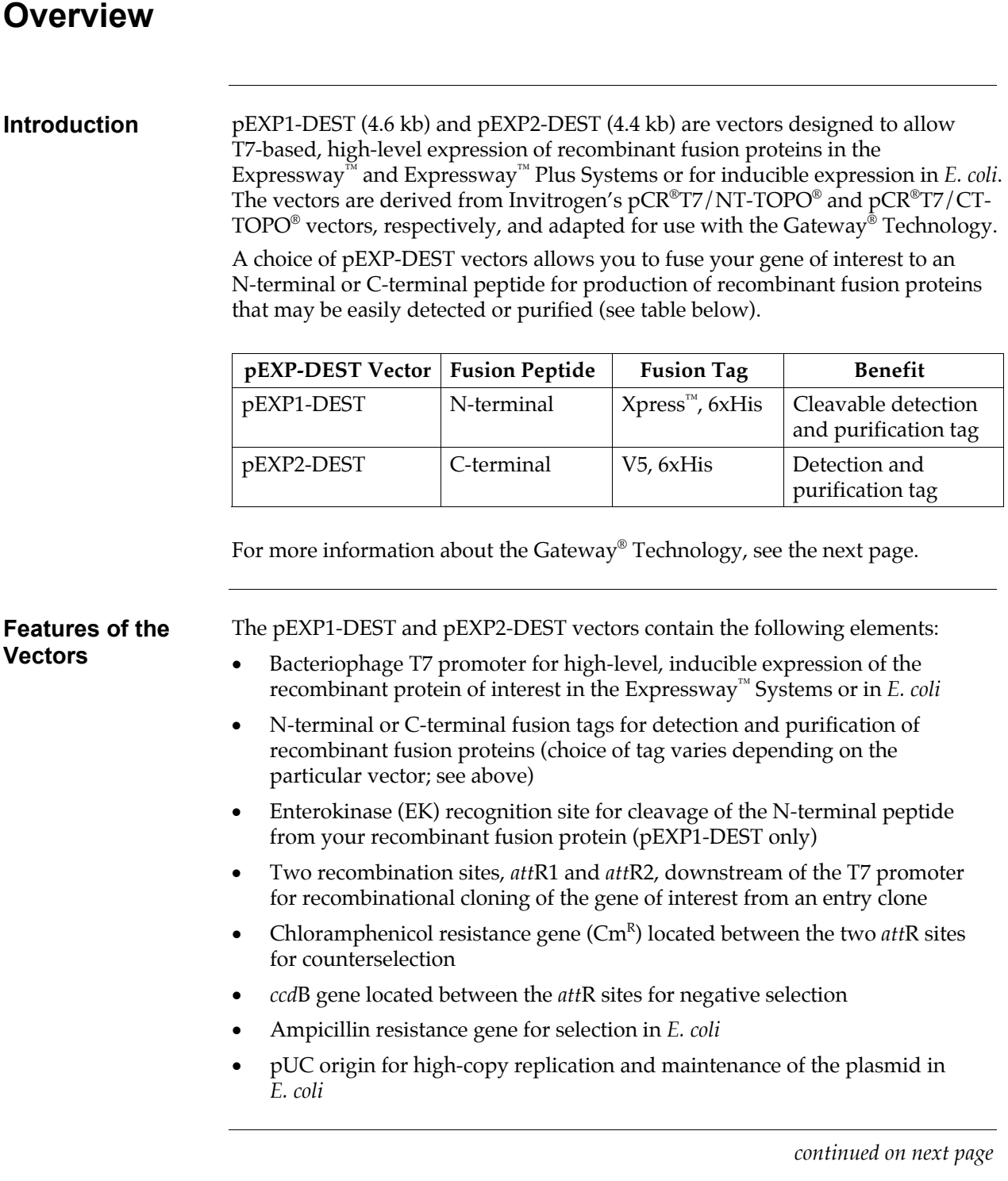

# **Overview, continued**

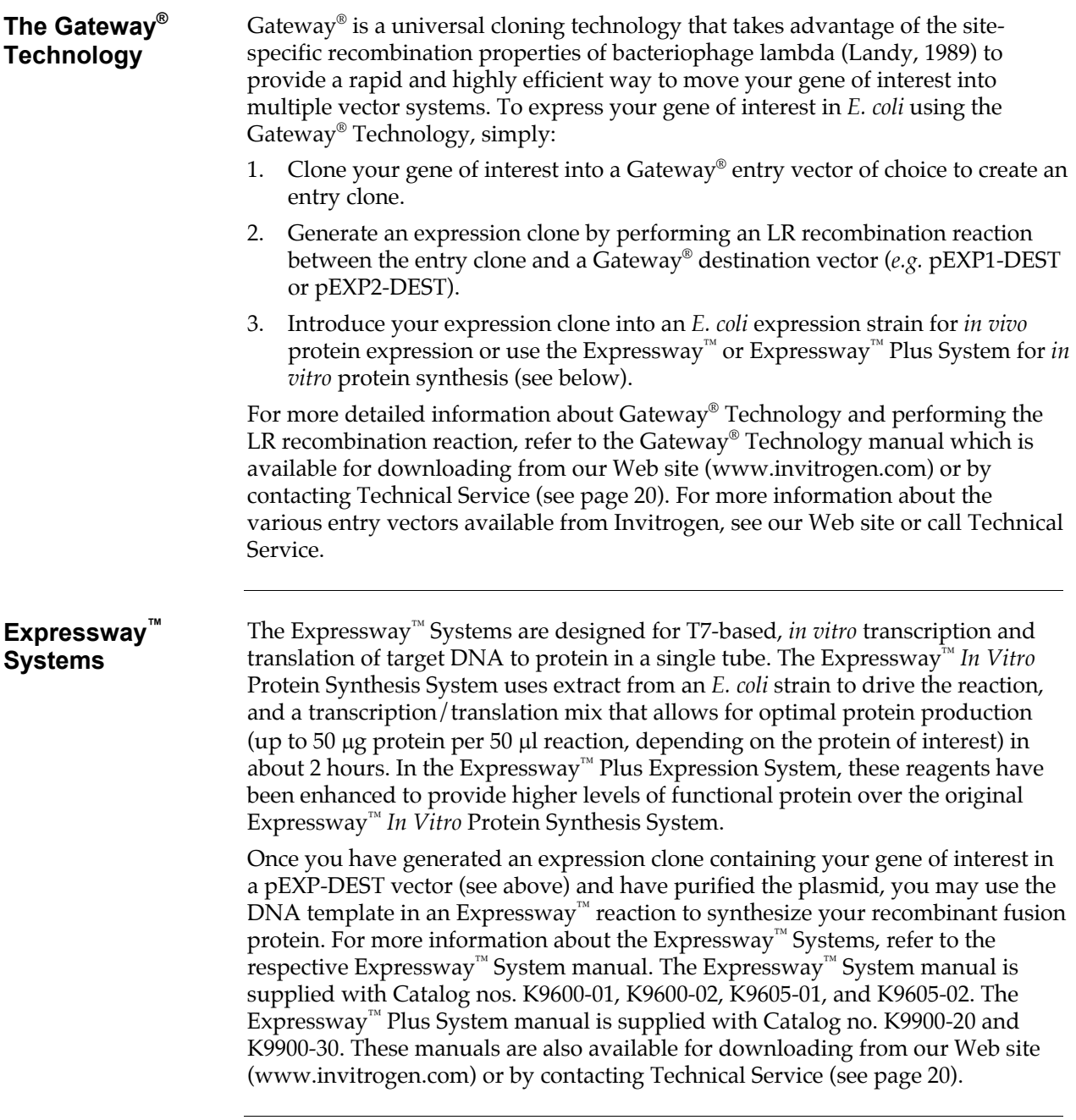

# <span id="page-10-0"></span>**Methods**

# <span id="page-10-1"></span>**Generating an Entry Clone**

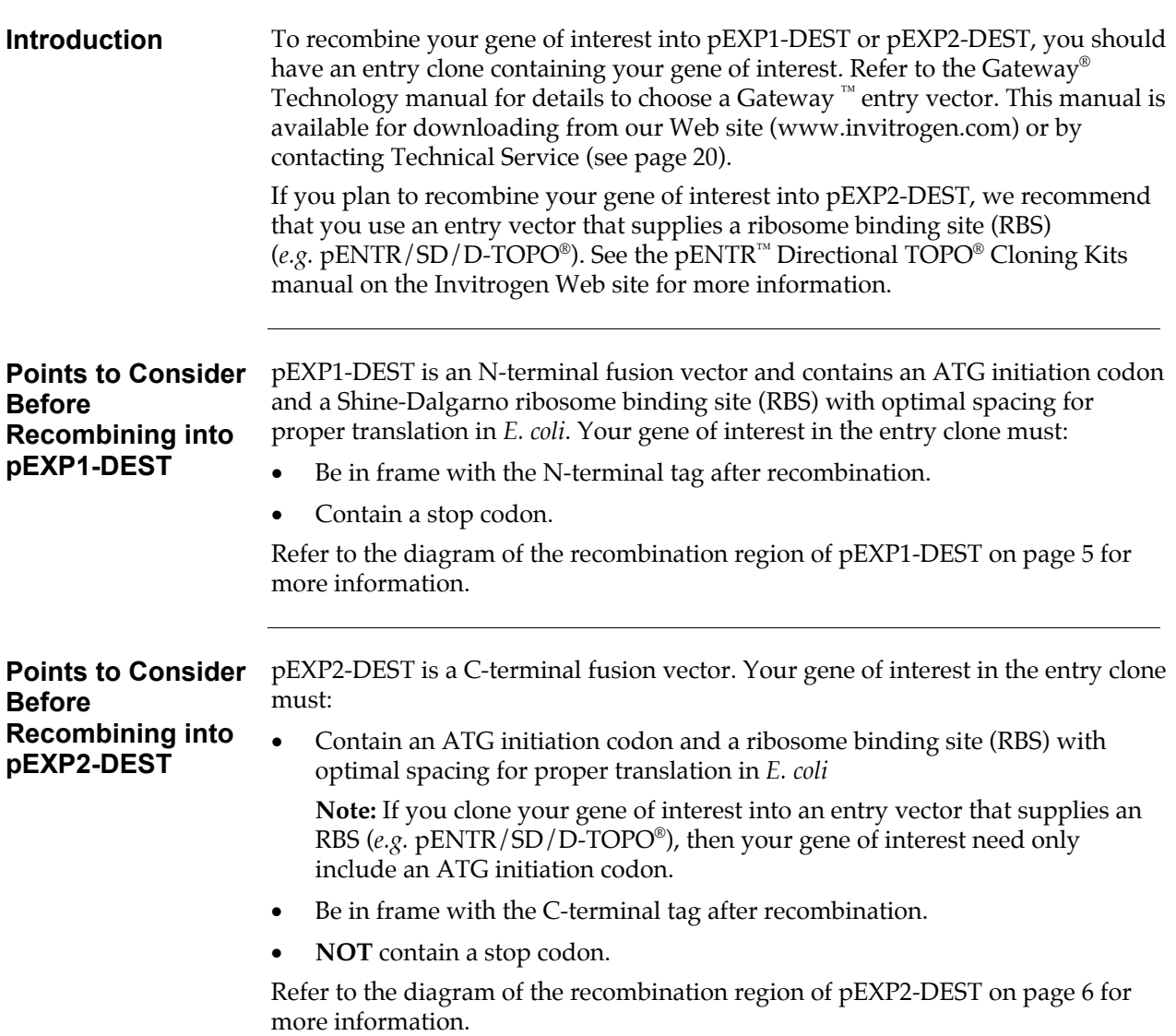

# <span id="page-11-0"></span>**Creating an Expression Clone**

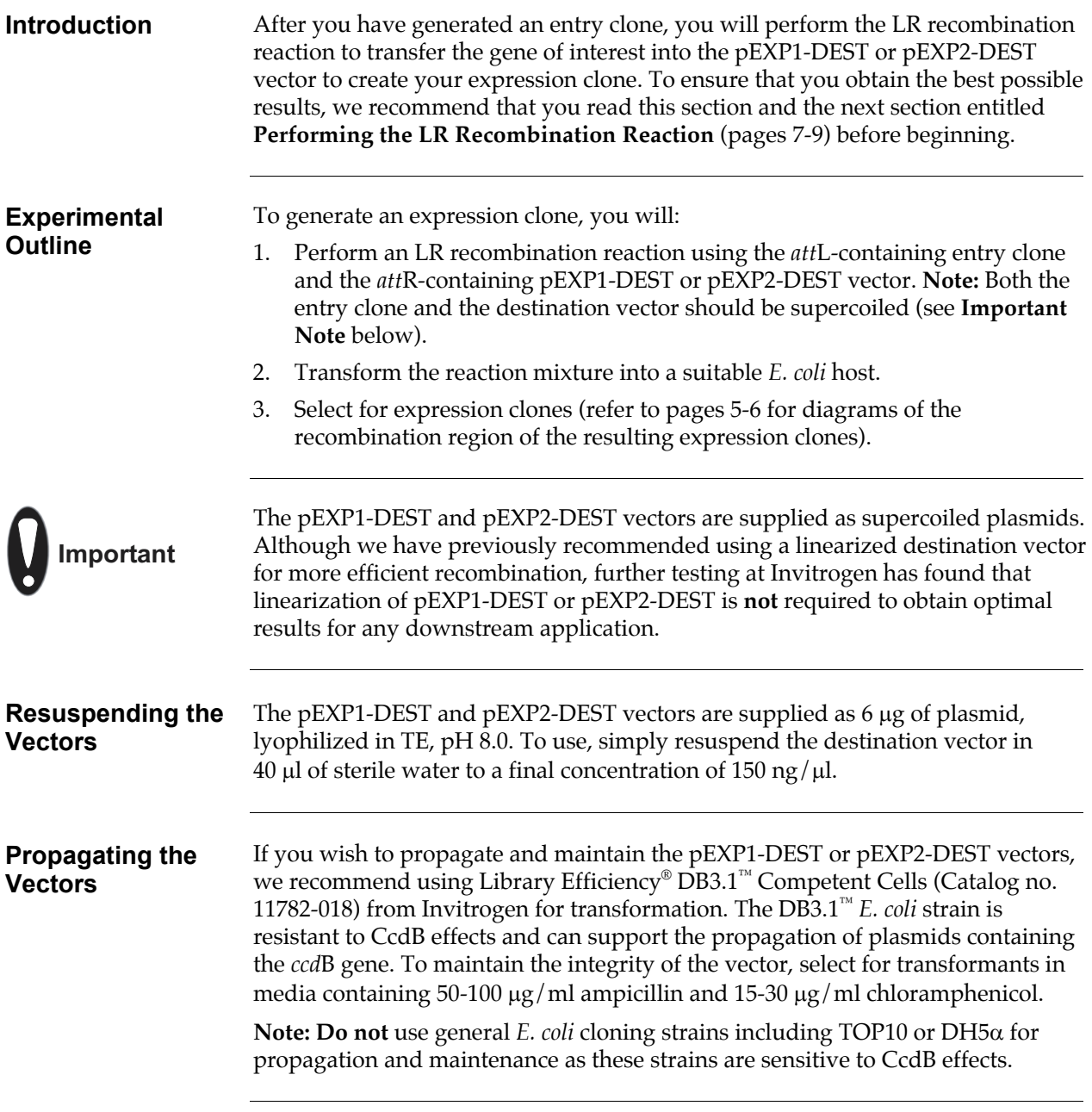

## **Creating an Expression Clone, continued**

<span id="page-12-0"></span>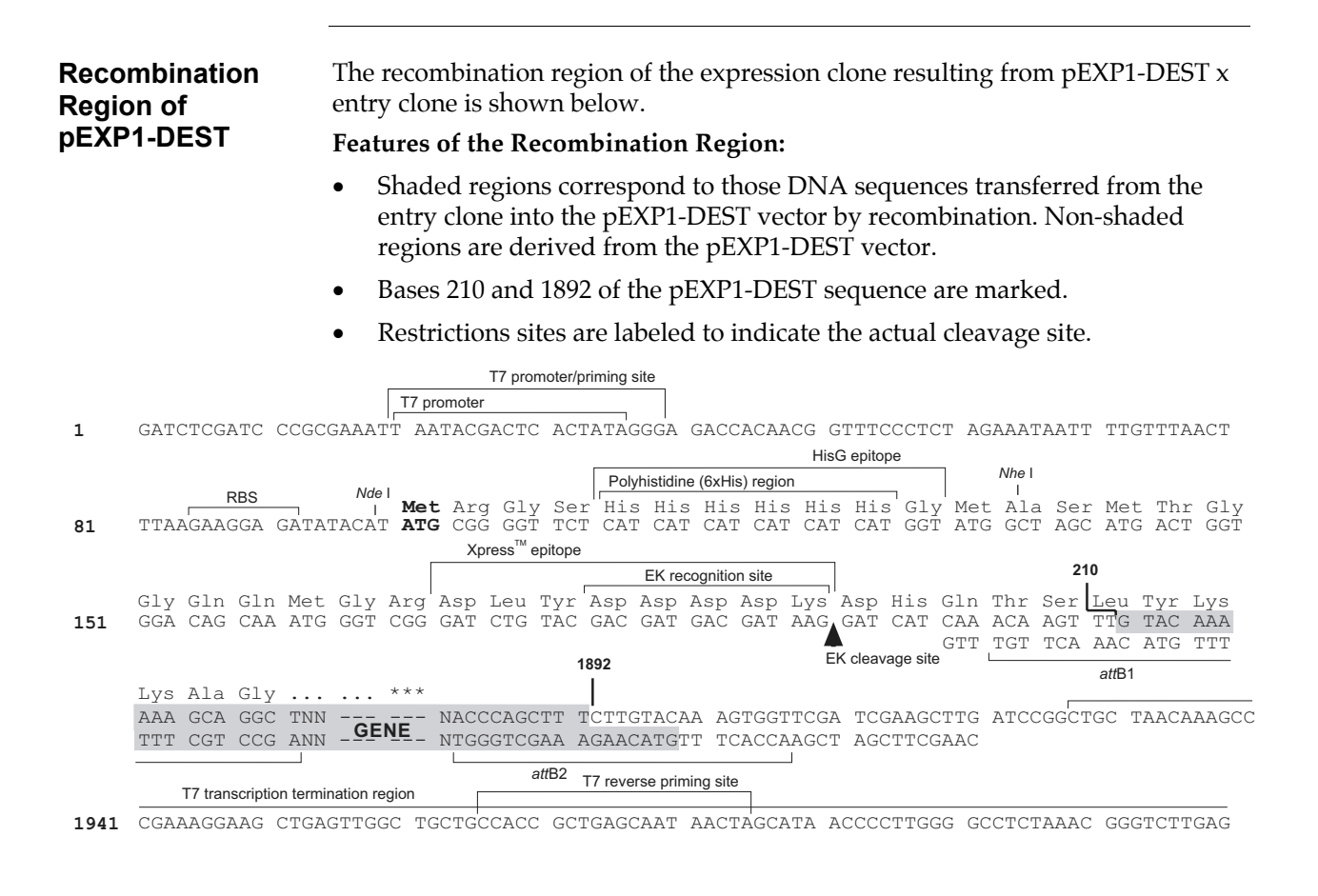

2021 GGGTTTTTTG CTGAAAGGAG GAACTATATC CGGATCTGGC

# **Creating an Expression Clone, continued**

<span id="page-13-0"></span>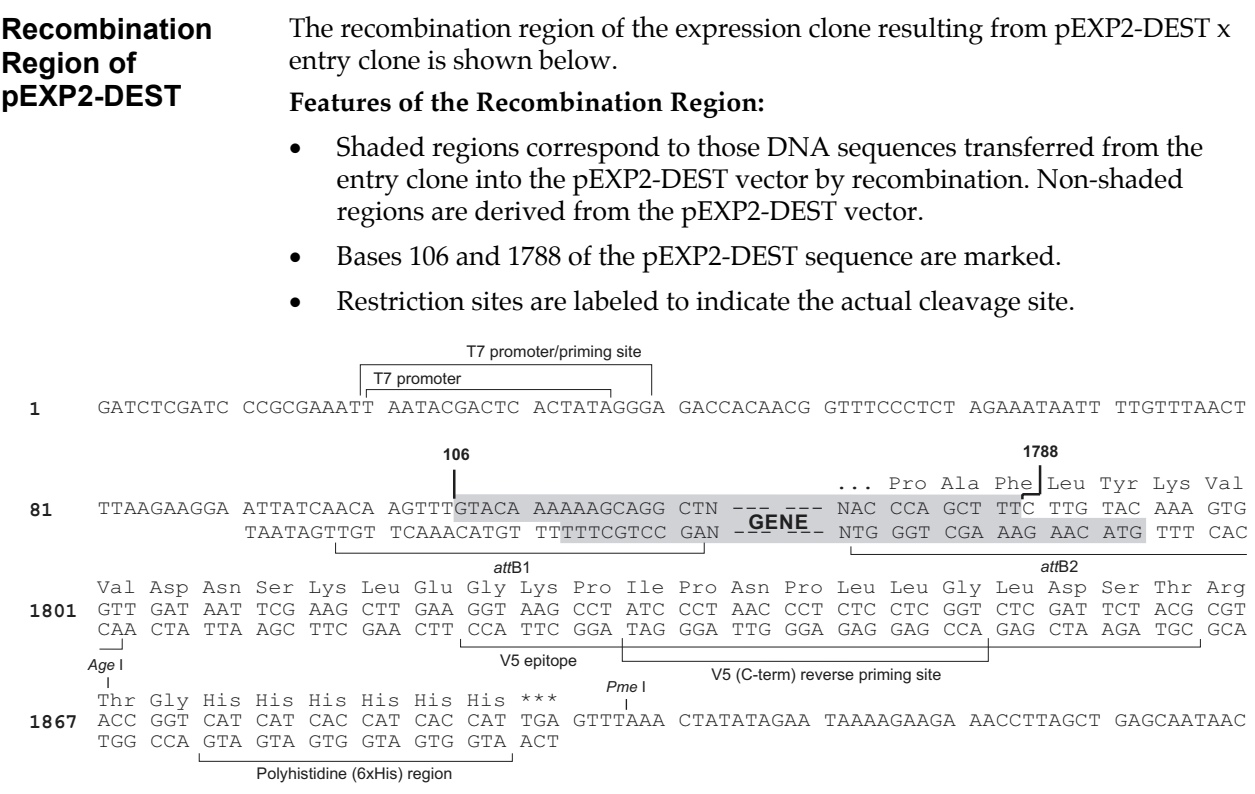

# **Performing the LR Recombination Reaction**

<span id="page-14-0"></span>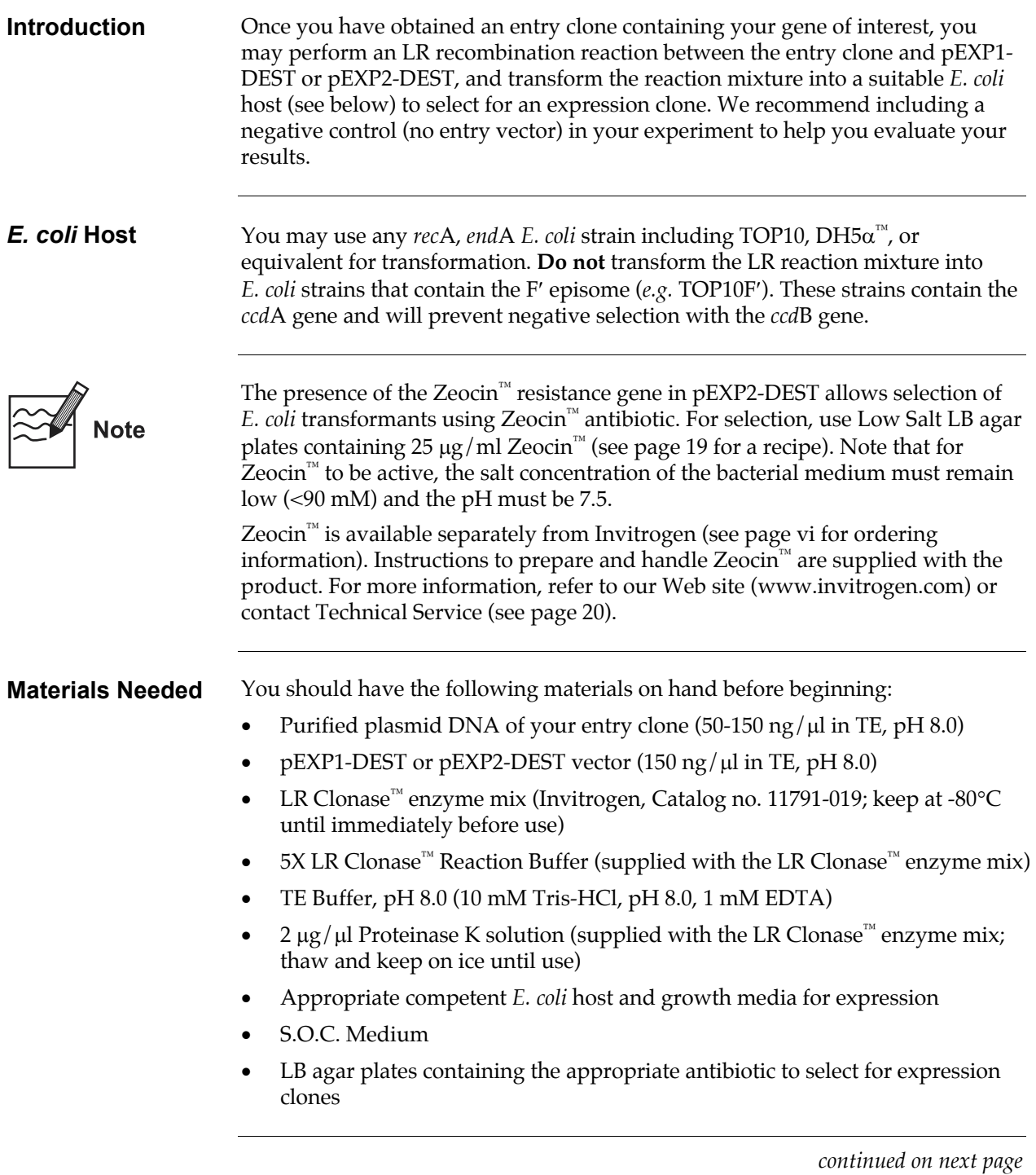

## **Performing the LR Recombination Reaction, continued**

#### **Setting Up the LR Recombination Reaction**

1. Add the following components to 1.5 ml microcentrifuge tubes at room temperature and mix.

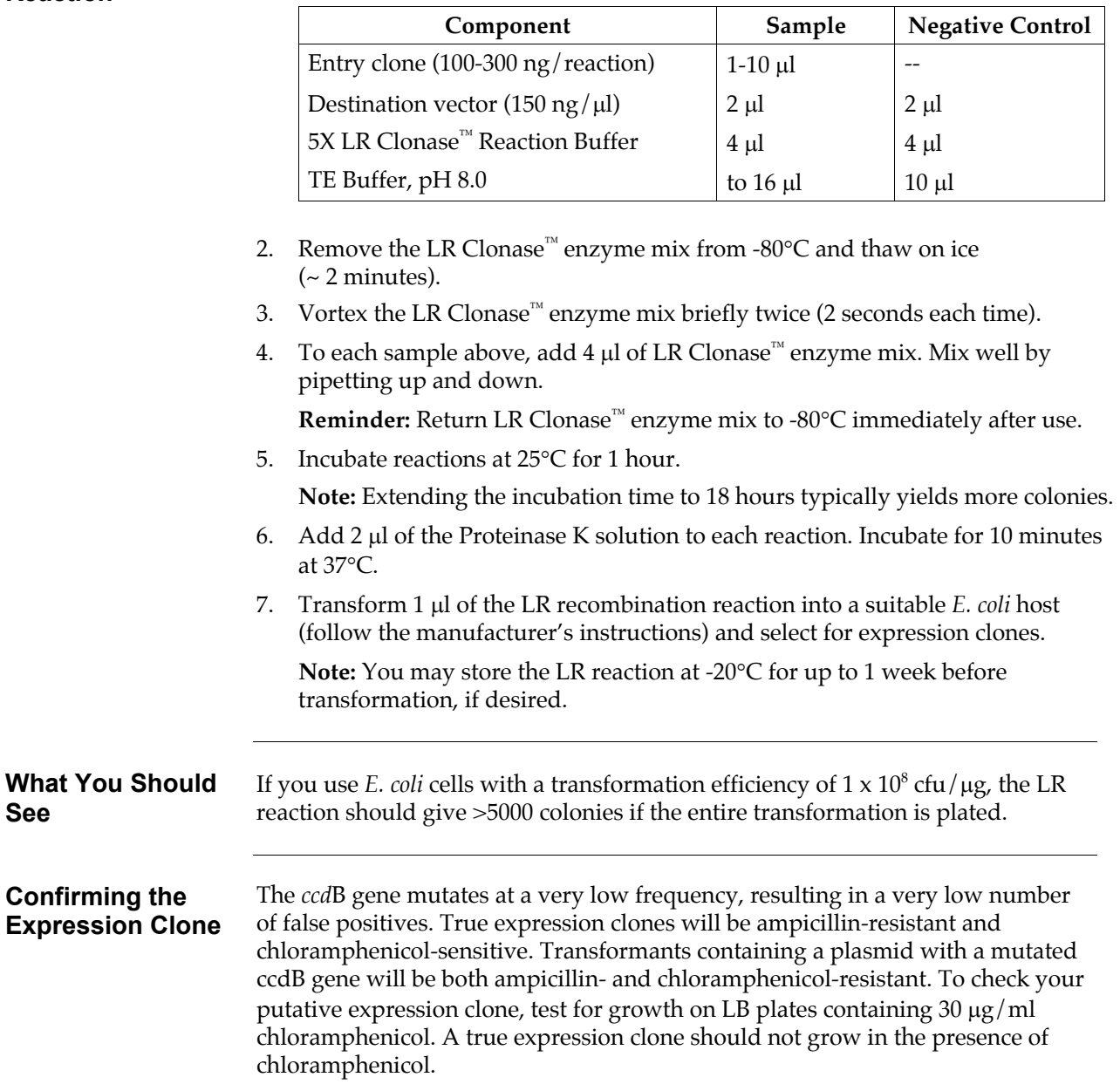

# **Performing the LR Recombination Reaction, continued**

<span id="page-16-0"></span>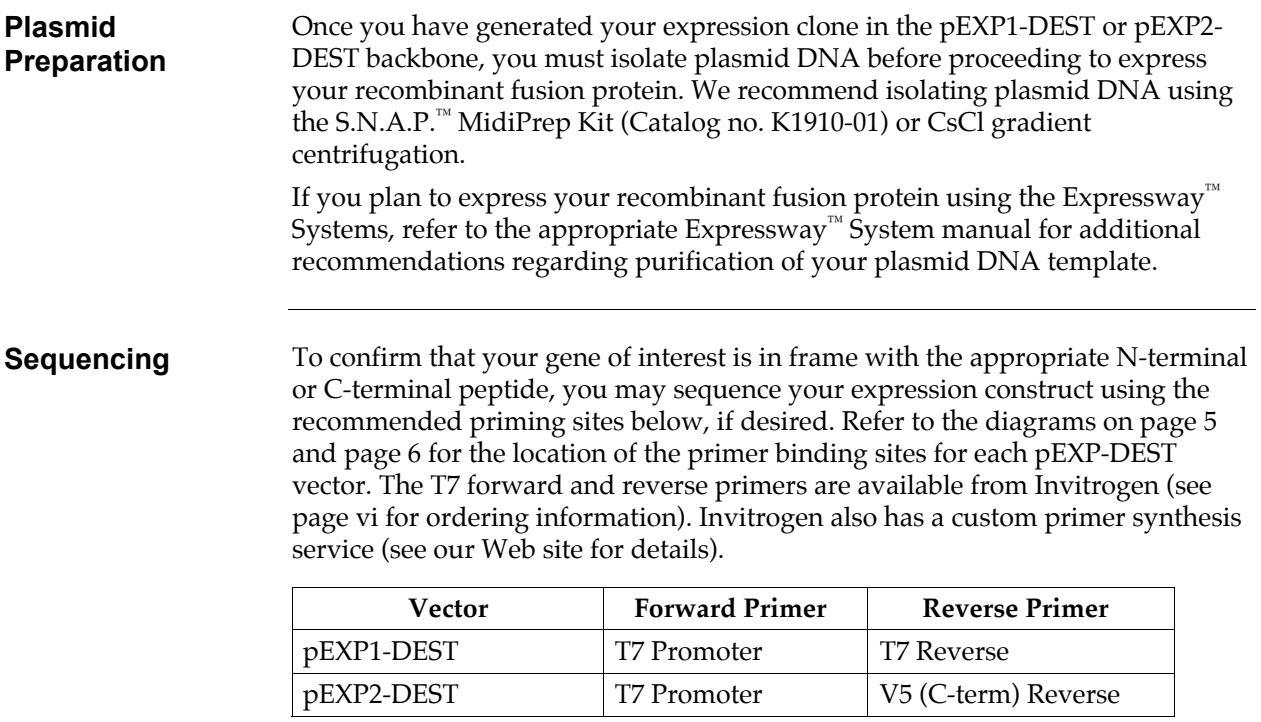

# <span id="page-17-0"></span>**Expression and Analysis**

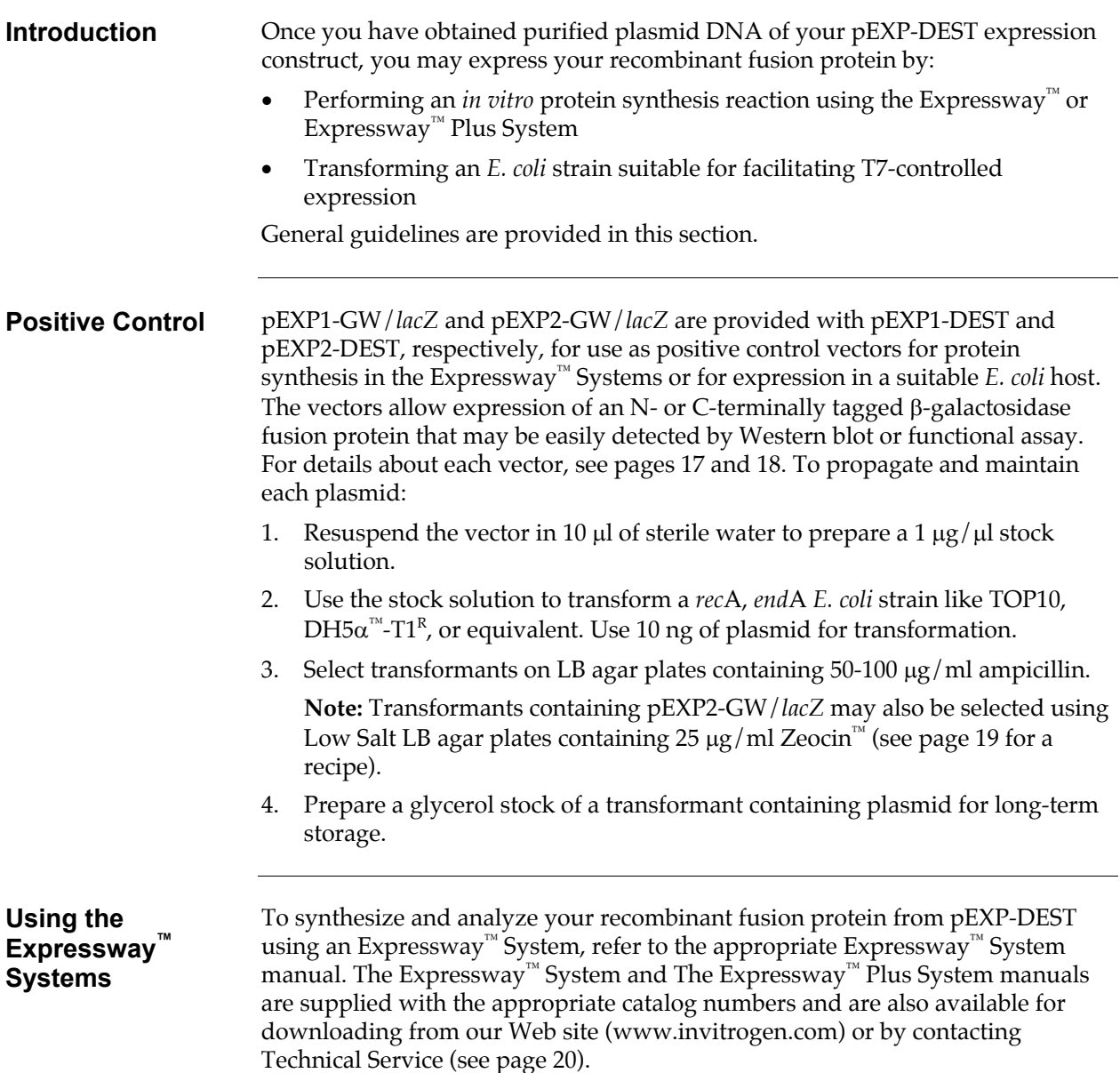

# **Expression and Analysis, continued**

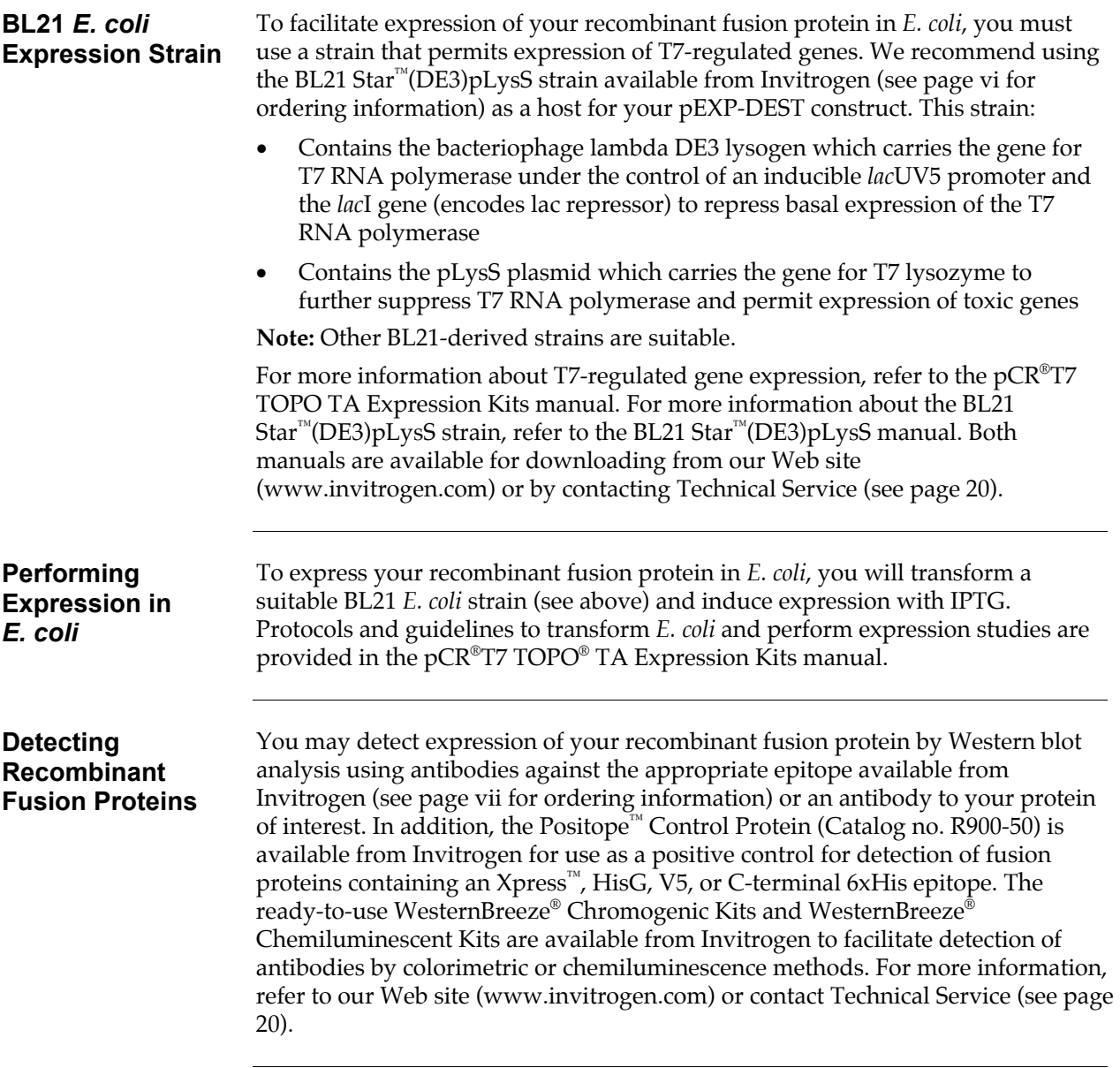

## **Expression and Analysis, continued**

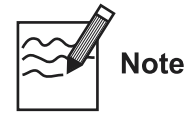

Expression of your protein with the N- or C-terminal tags in pEXP1-DEST or pEXP2-DEST, respectively, will increase the size of your recombinant protein. The table below lists the increase in the molecular weight of your recombinant fusion protein that you should see from the particular tag (including the amino acids from the *att*B site) in each pEXP-DEST vector. Be sure to account for any additional amino acids between the tag and your fusion protein.

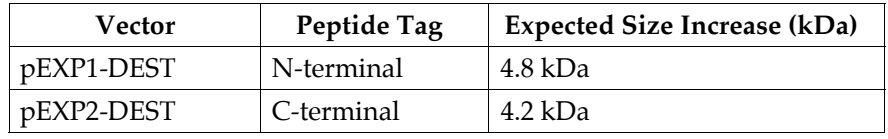

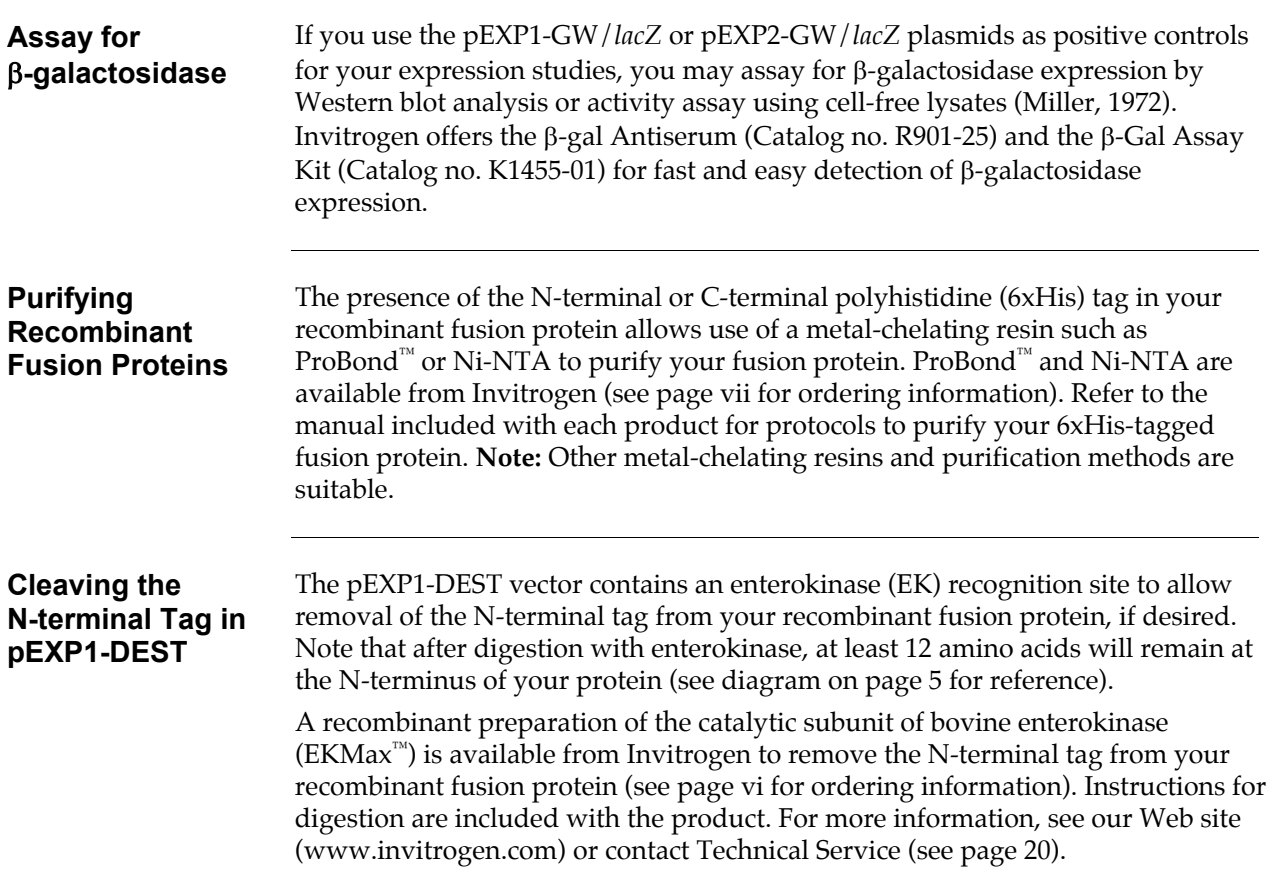

### <span id="page-20-0"></span>**Appendix**

## <span id="page-20-1"></span>**Map and Features of pEXP1-DEST**

**Map of pEXP1- DEST** 

The map below shows the elements of pEXP1-DEST. DNA from the entry clone replaces the region between bases 210 and 1892. The complete sequence and restriction enzyme cleavage sites for pEXP1-DEST are available from our Web site [\(www.invitrogen.com\)](http://www.invitrogen.com/) or by contacting Technical Service (see page [20\)](#page-27-0).

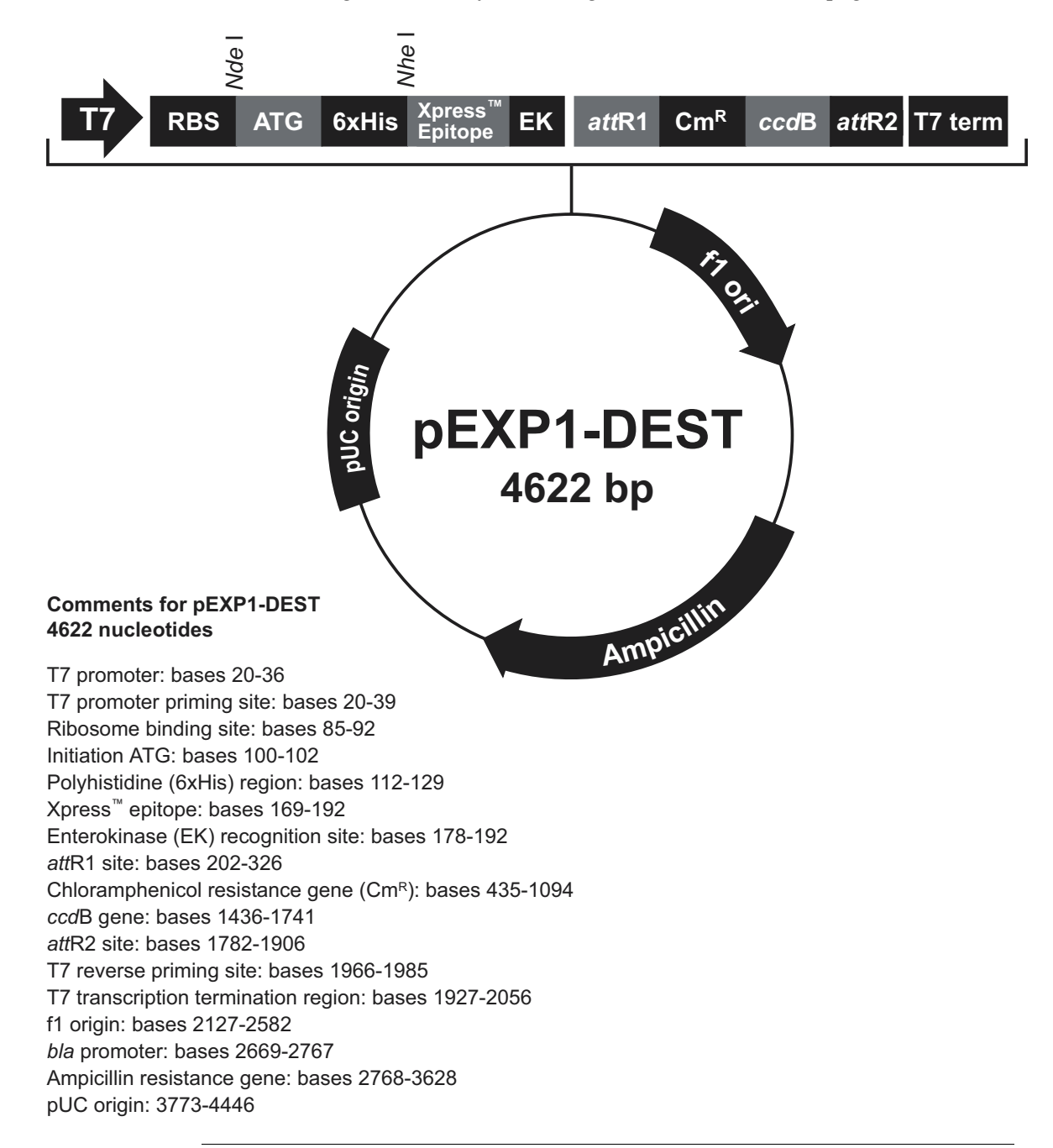

## **Map and Features of pEXP1-DEST, continued**

#### **Features of pEXP1-DEST**

The pEXP1-DEST vector (4622 bp) contain the following elements. All features have been functionally tested.

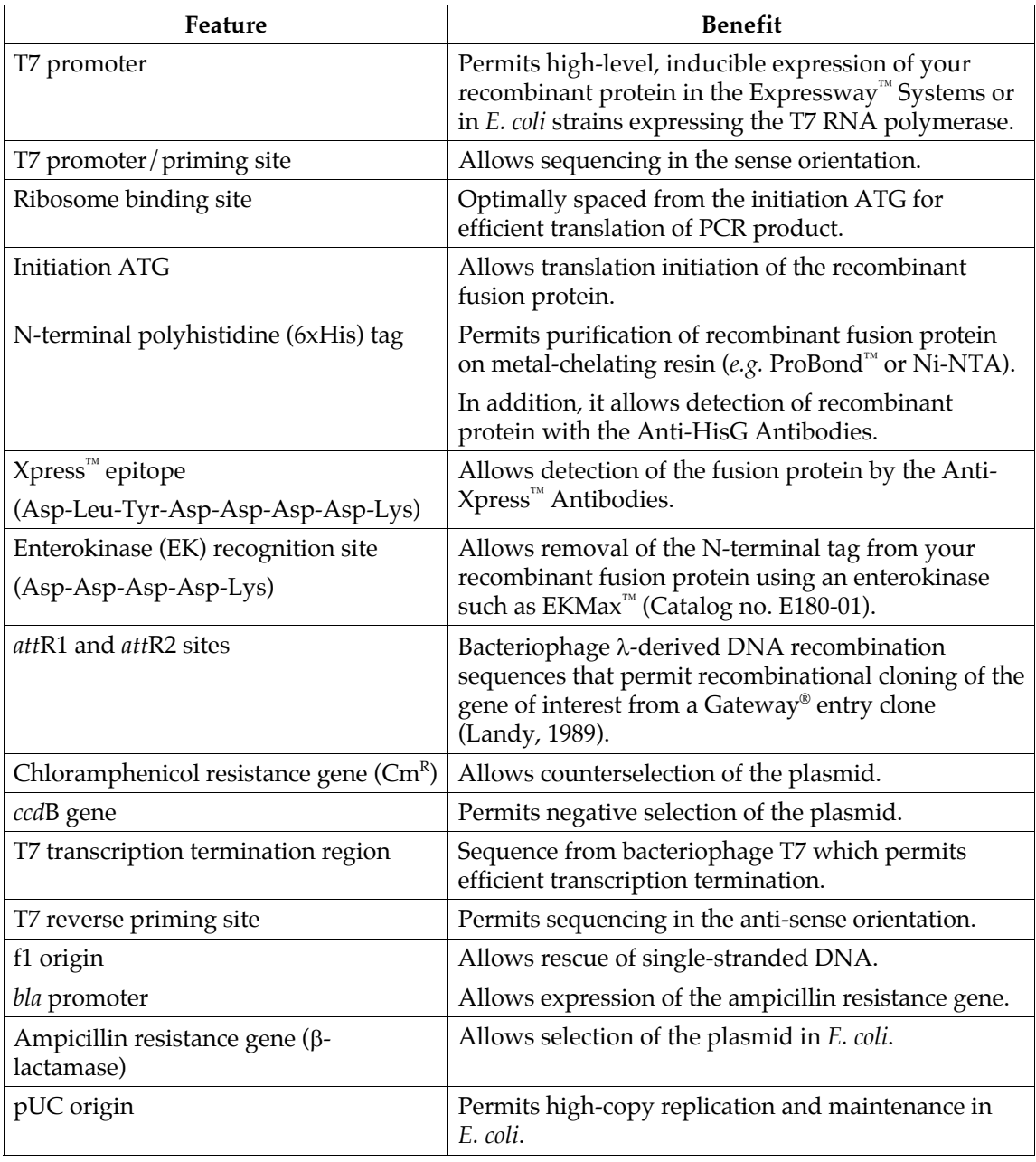

## <span id="page-22-0"></span>**Map and Features of pEXP2-DEST**

**Map of pEXP2- DEST** 

The map below shows the elements of pEXP2-DEST. DNA from the entry clone replaces the region between bases 106 and 1788. The complete sequence and restriction enzyme cleavage sites for pEXP2-DEST are available from our Web site [\(www.invitrogen.com\)](http://www.invitrogen.com/) or by contacting Technical Service (see page [20\)](#page-27-0).

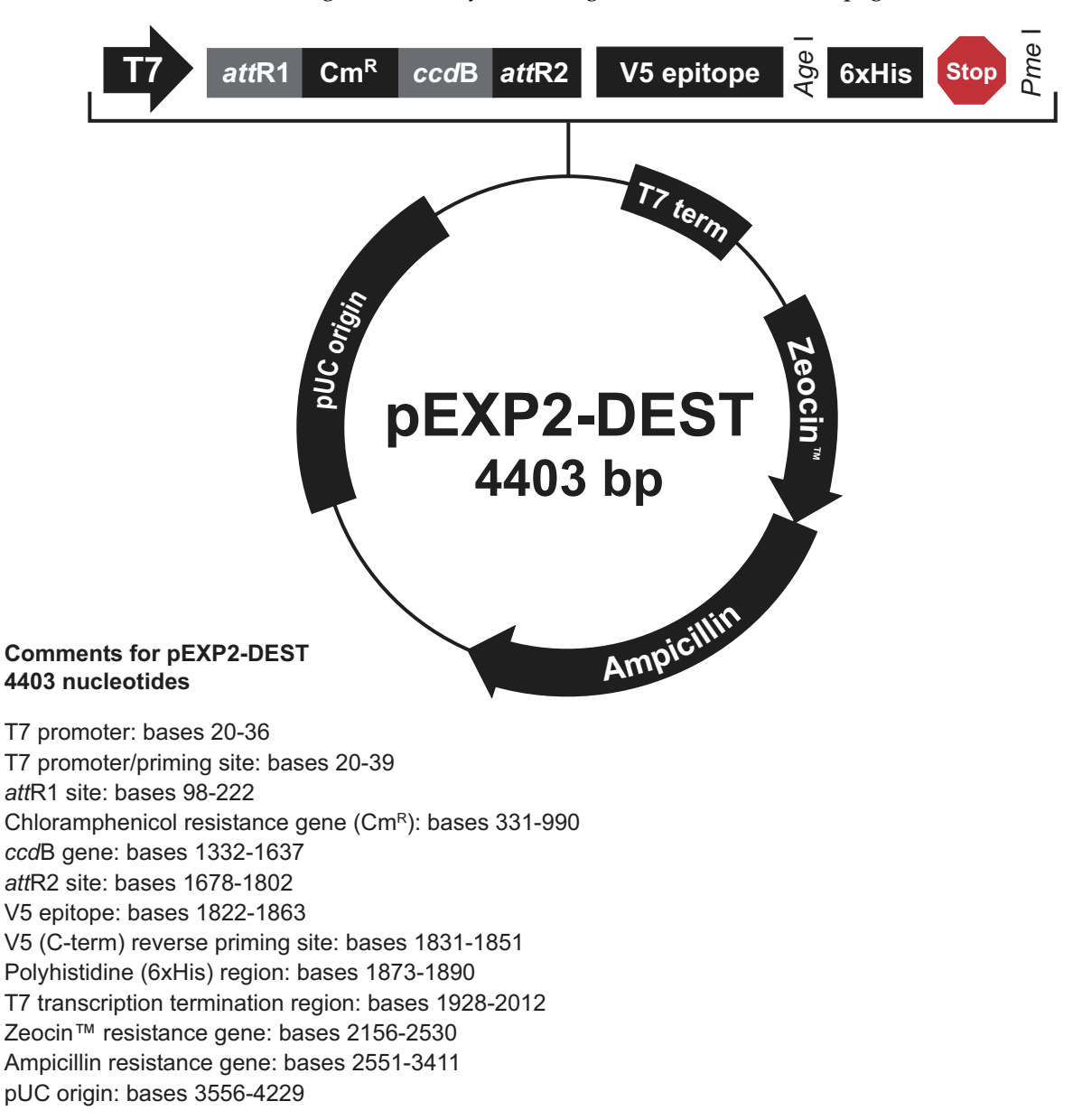

## **Map and Features of pEXP2-DEST, continued**

#### **Features of pEXP2-DEST**

The pEXP2-DEST vector (4403 bp) contain the following elements. All features have been functionally tested.

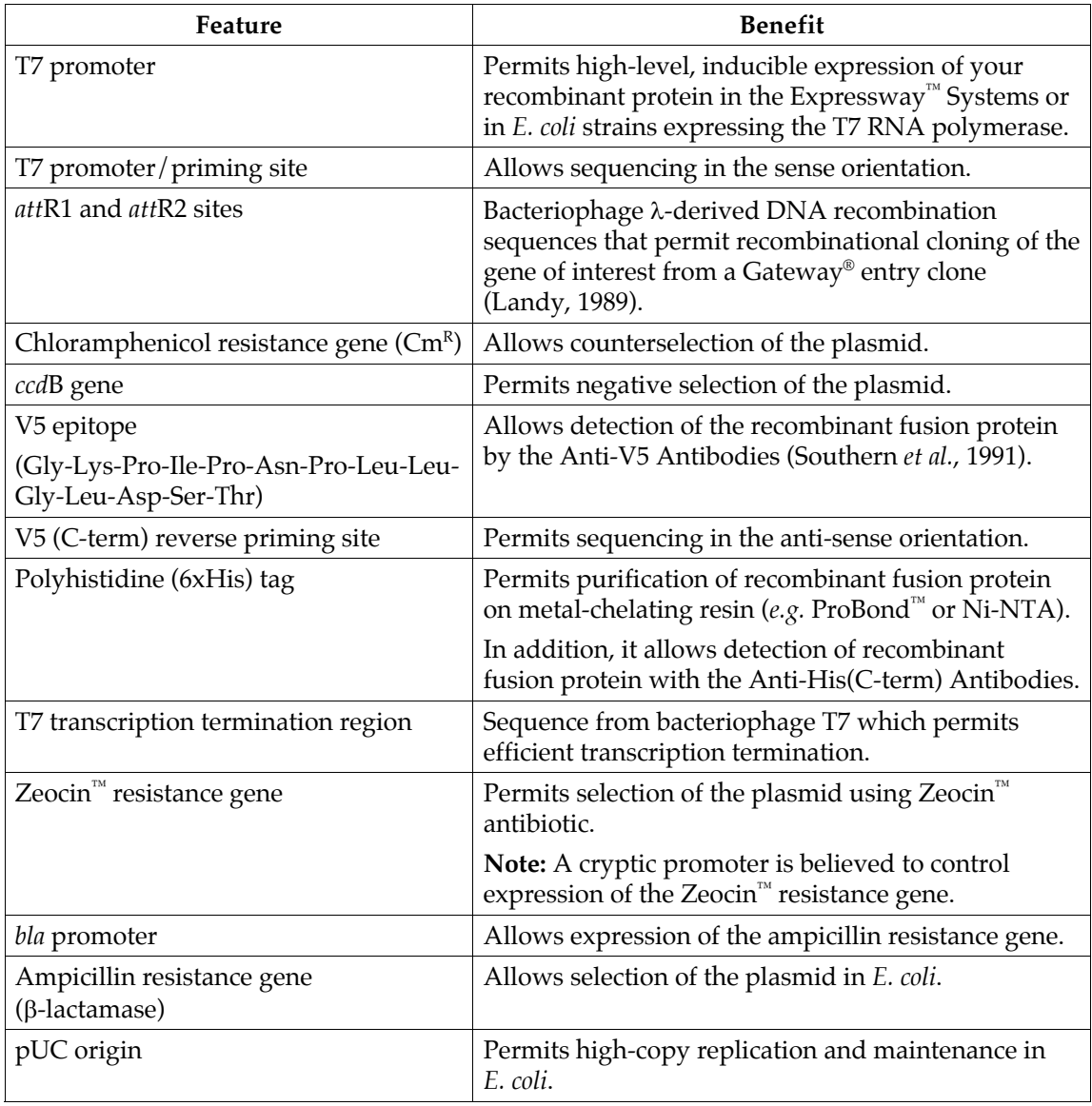

## <span id="page-24-0"></span>**Map of pEXP1-GW/***lacZ*

**Description** *pEXP1-GW* / *lacZ* is a 6078 bp control vector expressing β-galactosidase and was generated using the Gateway® LR recombination reaction between an entry clone containing the *lacZ* gene and pEXP1-DEST. β-galactosidase is expressed as an Nterminal fusion protein with a molecular weight of approximately 122 kDa.

**Map of pEXP1- GW/***lacZ*

The map below shows the elements of pEXP1-GW/*lacZ*. The complete sequence of the vector is available from our Web site [\(www.invitrogen.com\)](http://www.invitrogen.com/) or by contacting Technical Service (see page [20\)](#page-27-0).

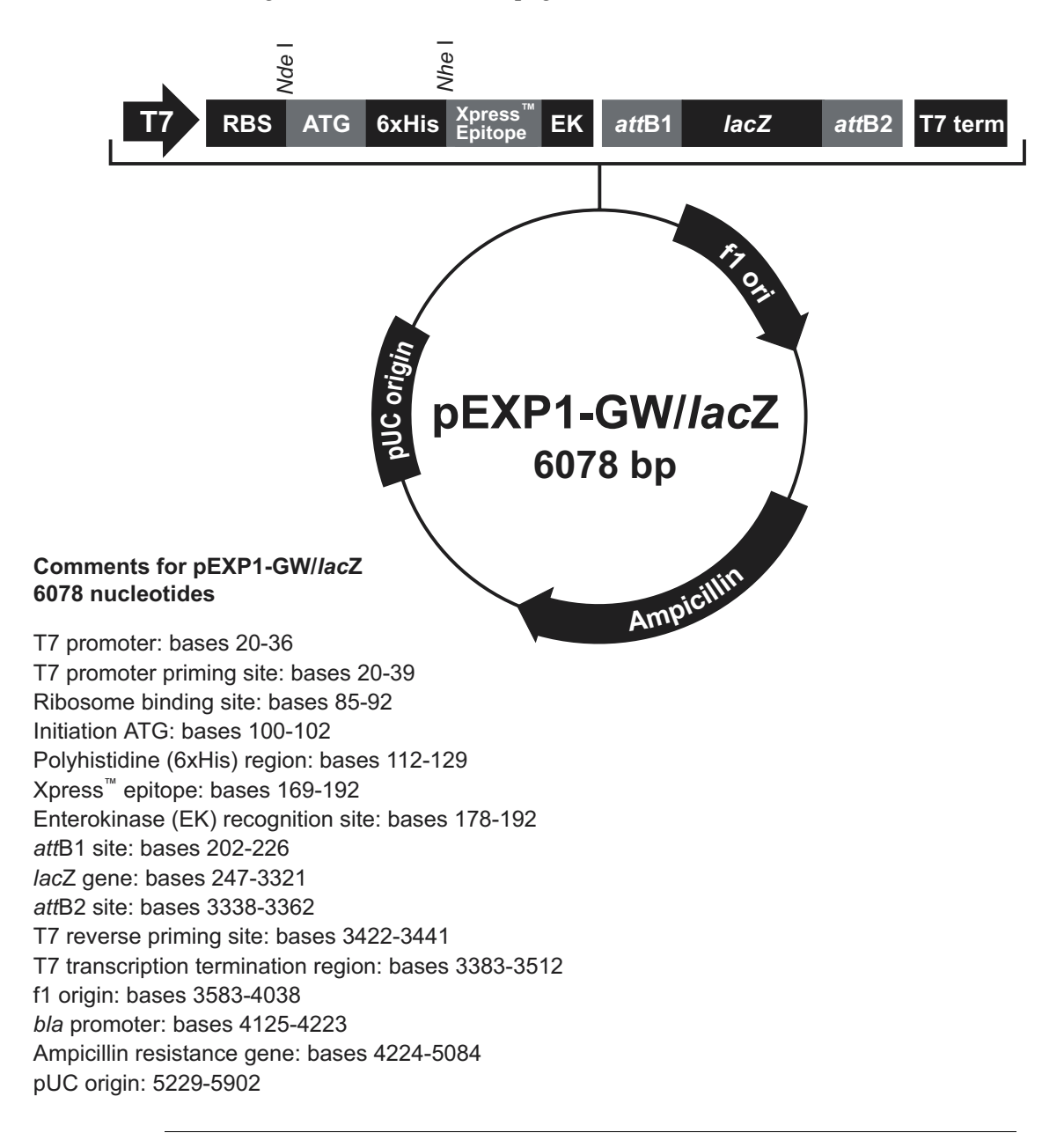

## <span id="page-25-0"></span>**Map of pEXP2-GW/***lacZ*

**Description** *pEXP2-GW* / *lacZ* is a 5865 bp control vector expressing β-galactosidase, and was generated using the Gateway® LR recombination reaction between an entry clone containing the *lacZ* gene and pEXP2-DEST. β-galactosidase is expressed as a Cterminal fusion protein with a molecular weight of approximately 121 kDa.

#### **Map of pEXP2- GW/***lacZ*

The map below shows the elements of pEXP2-GW/*lacZ*. The complete sequence of the vector is available from our Web site [\(www.invitrogen.com\)](http://www.invitrogen.com/) or by contacting Technical Service (see page [20\)](#page-27-0).

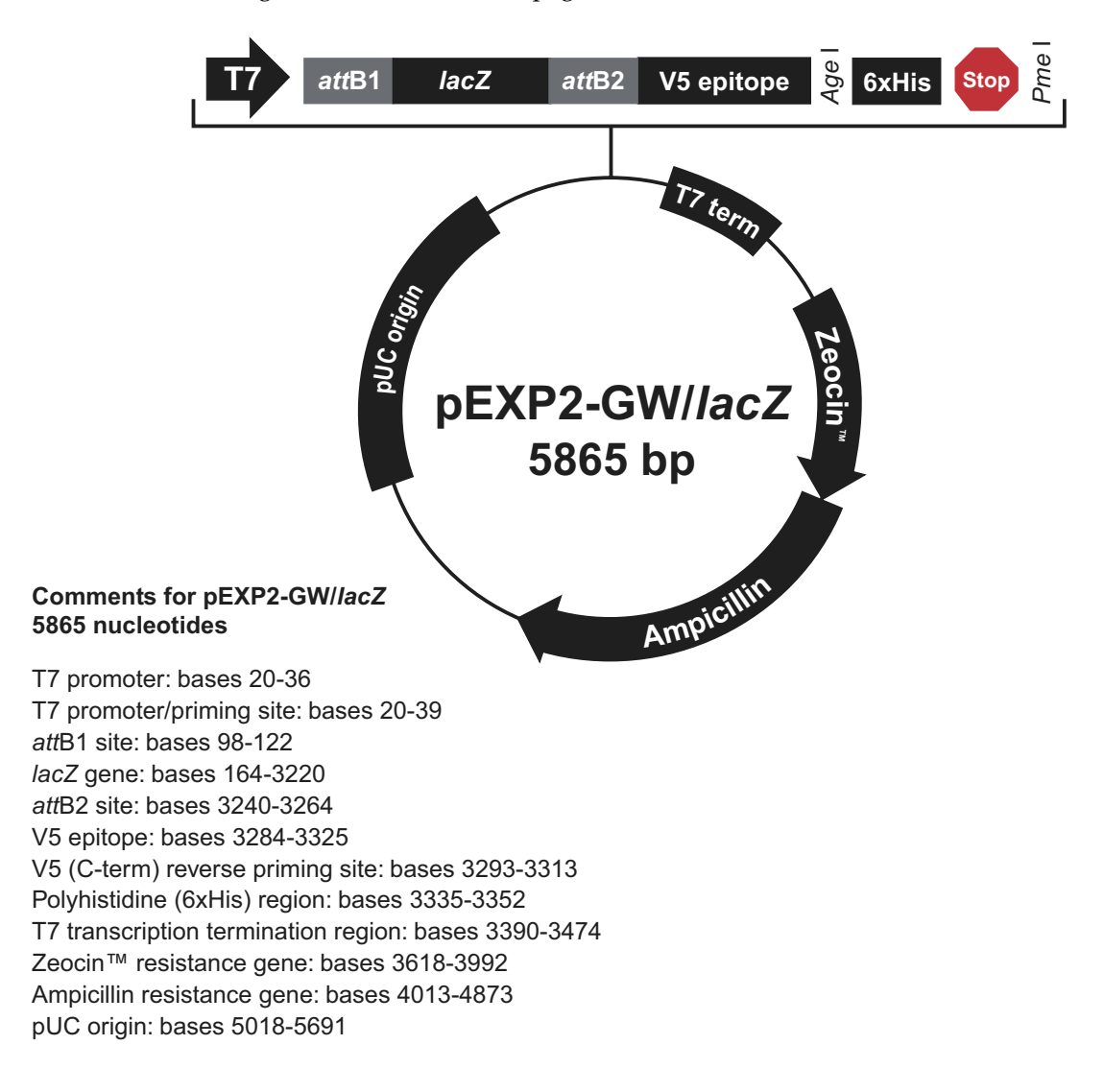

## <span id="page-26-0"></span>**Recipes**

<span id="page-26-1"></span>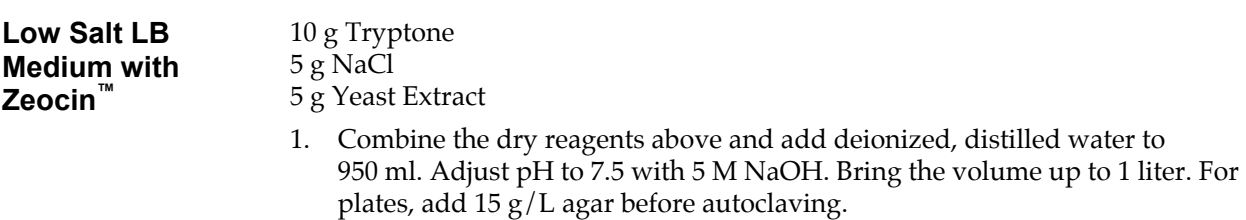

- 2. Autoclave on liquid cycle at 15 lbs/sq. in. and 121°C for 20 minutes.
- 3. Thaw Zeocin  $\degree$  on ice and vortex before removing an aliquot.
- 4. Allow the medium to cool to at least  $55^{\circ}$ C before adding the Zeocin<sup>™</sup> to  $25 \mu g/ml$  final concentration.
- 5. Store plates at  $+4^{\circ}C$  in the dark. Plates containing Zeocin<sup>®</sup> are stable for 1-2 weeks.

## <span id="page-27-0"></span>**Technical Service**

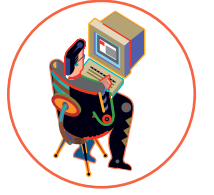

**World Wide Web** Visit the Invitrogen Web Resource using your World Wide Web browser. At the site, you can:

- Get the scoop on our hot new products and special product offers
- View and download vector maps and sequences
- Download manuals in Adobe® Acrobat® (PDF) format
- Explore our catalog with full color graphics
- Obtain citations for Invitrogen products
- Request catalog and product literature

Once connected to the Internet, launch your Web browser (Internet Explorer 5.0 or newer or Netscape 4.0 or newer), then enter the following location (or URL):

#### **[http://www.invitrogen.com](http://www.invitrogen.com/)**

...and the program will connect directly. Click on underlined text or outlined graphics to explore. Don't forget to put a bookmark at our site for easy reference!

#### **Contact Us** For more information or technical assistance, call, write, fax, or email. Additional international offices are listed on our Web page [\(www.invitrogen.com\)](http://www.invitrogen.com/).

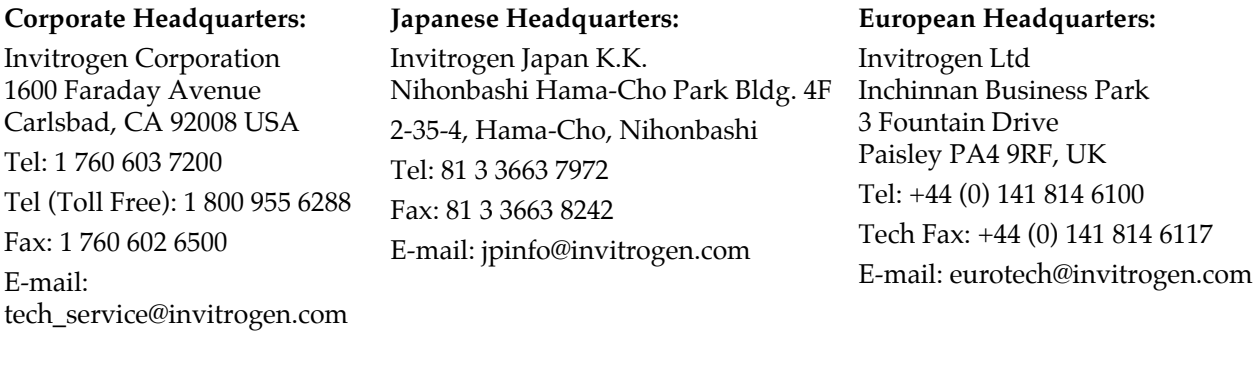

**MSDS Requests** To request an MSDS, visit our Web site at [www.invitrogen.com.](http://www.invitrogen.com/) On the home page, go to 'Technical Resources', select 'MSDS', and follow instructions on the page.

## **Technical Service, continued**

**Limited Warranty** Invitrogen is committed to providing our customers with high-quality goods and services. Our goal is to ensure that every customer is 100% satisfied with our products and our service. If you should have any questions or concerns about an Invitrogen product or service, please contact our Technical Service Representatives.

> Invitrogen warrants that all of its products will perform according to the specifications stated on the certificate of analysis. The company will replace, free of charge, any product that does not meet those specifications. This warranty limits Invitrogen Corporation's liability only to the cost of the product. No warranty is granted for products beyond their listed expiration date. No warranty is applicable unless all product components are stored in accordance with instructions. Invitrogen reserves the right to select the method(s) used to analyze a product unless Invitrogen agrees to a specified method in writing prior to acceptance of the order.

Invitrogen makes every effort to ensure the accuracy of its publications, but realizes that the occasional typographical or other error is inevitable. Therefore Invitrogen makes no warranty of any kind regarding the contents of any publications or documentation. If you discover an error in any of our publications, please report it to our Technical Service Representatives.

**Invitrogen assumes no responsibility or liability for any special, incidental, indirect or consequential loss or damage whatsoever. The above limited warranty is sole and exclusive. No other warranty is made, whether expressed or implied, including any warranty of merchantability or fitness for a particular purpose.**

### <span id="page-29-0"></span>**Purchaser Notification**

**Introduction** Use of the pEXP1-DEST and pEXP2-DEST vectors is covered under a number of different licenses including those detailed below.

#### **Limited Use Label License No. 19:**  Gateway<sup>®</sup> Cloning **Products**

The purchase of this product conveys to the buyer the non-transferable right to use the purchased amount of the product and components of the product in research conducted by the buyer (whether the buyer is an academic or for profit entity). The purchase of this product does not convey a license under any method claims in the foregoing patents or patent applications, or to use this product with any recombination sites other than those purchased from Life Technologies Corporation or its authorized distributor. The right to use methods claimed in the foregoing patents or patent applications with this product for research purposes only can only be acquired by the use of ClonaseTM purchased from Life Technologies Corporation or its authorized distributors. The buyer cannot modify the recombination sequence(s) contained in this product for any purpose. The buyer cannot sell or otherwise transfer (a) this product, (b) its components, or (c) materials made by the employment of this product or its components to a third party or otherwise use this product or its components or materials made by the employment of this product or its components for Commercial Purposes. The buyer may transfer information or materials made through the employment of this product to a scientific collaborator, provided that such transfer is not for any Commercial Purpose, and that such collaborator agrees in writing (a) not to transfer such materials to any third party, and (b) to use such transferred materials and/or information solely for research and not for Commercial Purposes. Notwithstanding the preceding, any buyer who is employed in an academic or government institution may transfer materials made with this product to a third party who has a license from Life Technologies under the patents identified above to distribute such materials. Transfer of such materials and/or information to collaborators does not convey rights to practice any methods claimed in the foregoing patents or patent applications. Commercial Purposes means any activity by a party for consideration and may include, but is not limited to: (1) use of the product or its components in manufacturing; (2) use of the product or its components to provide a service, information, or data; (3) use of the product or its components for therapeutic, diagnostic or prophylactic purposes; or (4) resale of the product or its components, whether or not such product or its components are resold for use in research. Life Technologies Corporation will not assert a claim against the buyer of infringement of the above patents based upon the manufacture, use or sale of a therapeutic, clinical diagnostic, vaccine or prophylactic product developed in research by the buyer in which this product or its components was employed, provided that none of (i) this product, (ii) any of its components, or (iii) a method claim of the foregoing patents, was used in the manufacture of such product. Life Technologies Corporation will not assert a claim against the buyer of infringement of the above patents based upon the use of this product to manufacture a protein for sale, provided that no method claim in the above patents was used in the manufacture of such protein. If the purchaser is not willing to accept the limitations of this limited use statement, Life Technologies is willing to accept return of the product with a full refund. For information on purchasing a license to use this product for purposes other than those permitted above, contact Licensing Department, Life Technologies Corporation, 5791 Van Allen Way, Carlsbad, California 92008. Phone (760) 603-7200.

#### **Purchaser Notification, continued**

**Limited Use Label License No. 22: Vectors & Clones Encoding Histidine Hexamer** This product is licensed under U.S. Patent Nos. 5,284,933 and 5,310,663 and foreign equivalents from Hoffmann-LaRoche, Inc., Nutley, NJ and/or Hoffmann-LaRoche Ltd., Basel, Switzerland and is provided only for use in research. Information about licenses for commercial use is available from QIAGEN GmbH, Max-Volmer-Str. 4, D-40724 Hilden, Germany.

**Limited Use Label License No. 5: Invitrogen Technology**

The purchase of this product conveys to the buyer the non-transferable right to use the purchased amount of the product and components of the product in research conducted by the buyer (whether the buyer is an academic or for-profit entity). The buyer cannot sell or otherwise transfer (a) this product (b) its components or (c) materials made using this product or its components to a third party or otherwise use this product or its components or materials made using this product or its components for Commercial Purposes. The buyer may transfer information or materials made through the use of this product to a scientific collaborator, provided that such transfer is not for any Commercial Purpose, and that such collaborator agrees in writing (a) not to transfer such materials to any third party, and (b) to use such transferred materials and/or information solely for research and not for Commercial Purposes. Commercial Purposes means any activity by a party for consideration and may include, but is not limited to: (1) use of the product or its components in manufacturing; (2) use of the product or its components to provide a service, information, or data; (3) use of the product or its components for therapeutic, diagnostic or prophylactic purposes; or (4) resale of the product or its components, whether or not such product or its components are resold for use in research. For products that are subject to multiple limited use label licenses, the terms of the most restrictive limited use label license shall control. Life Technologies Corporation will not assert a claim against the buyer of infringement of patents owned or controlled by Life Technologies Corporation which cover this product based upon the manufacture, use or sale of a therapeutic, clinical diagnostic, vaccine or prophylactic product developed in research by the buyer in which this product or its components was employed, provided that neither this product nor any of its components was used in the manufacture of such product. If the purchaser is not willing to accept the limitations of this limited use statement, Life Technologies is willing to accept return of the product with a full refund. For information about purchasing a license to use this product or the technology embedded in it for any use other than for research use please contact Out Licensing, Life Technologies, 5791 Van Allen Way, Carlsbad, California 92008; Phone (760) 603-7200 or e-mail: outlicensing@lifetech.com.

### <span id="page-31-0"></span>**References**

Landy, A. (1989). Dynamic, Structural, and Regulatory Aspects of Lambda Site-specific Recombination. Ann. Rev. Biochem. *58*, 913-949.

Lindner, P., Bauer, K., Krebber, A., Nieba, L., Kremmer, E., Krebber, C., Honegger, A., Klinger, B., Mocikat, R., and Pluckthun, A. (1997). Specific Detection of His-tagged Proteins With Recombinant Anti-His Tag scFv-Phosphatase or scFv-Phage Fusions. BioTechniques *22*, 140-149.

Miller, J. H. (1972). Experiments in Molecular Genetics (Cold Spring Harbor, New York: Cold Spring Harbor Laboratory).

Southern, J. A., Young, D. F., Heaney, F., Baumgartner, W., and Randall, R. E. (1991). Identification of an Epitope on the P and V Proteins of Simian Virus 5 That Distinguishes Between Two Isolates with Different Biological Characteristics. J. Gen. Virol. *72*, 1551-1557.

©2001-2003, 2010 Invitrogen Corporation. All rights reserved.

For research use only. Not intended for any animal or human therapeutic or diagnostic use.

## **Notes**

## **Notes**

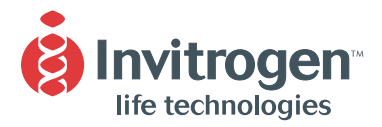

#### United States Headquarters:

**Invitrogen Corporation 1600 Faraday Avenue Carlsbad, California 92008 Tel: 1 760 603 7200 Tel (Toll Free): 1 800 955 6288 Fax: 1 760 603 7229 Email: tech\_service@invitrogen.com**

#### European Headquarters:

**Invitrogen Ltd 3 Fountain Drive Inchinnan Business Park Paisley PA4 9RF, UK Tel (Free Phone Orders): 0800 269 210 Tel (General Enquiries): 0800 5345 5345 Fax: +44 (0) 141 814 6287 Email: eurotech@invitrogen.com**

#### International Offices:

**Argentina 5411 4556 0844 Australia 1 800 331 627 Austria 0800 20 1087 Belgium 0800 14894 Brazil 0800 11 0575 Canada 800 263 6236 China 10 6849 2578 Denmark 80 30 17 40**

**France 0800 23 20 79 Germany 0800 083 0902 Hong Kong 2407 8450 India 11 577 3282 Italy 02 98 22 201 Japan 03 3663 7974 The Netherlands 0800 099 3310 New Zealand 0800 600 200 Norway 00800 5456 5456**

**Spain & Portugal 900 181 461 Sweden 020 26 34 52 Switzerland 0800 848 800 Taiwan 2 2651 6156 UK 0800 838 380 For other countries see our website**

www.invitrogen.com